**106507 Exam. Code 7690** Subject **Code**

### **BMM** Semester-VII

#### **MUDBOX**

Time Allowed—3 Hours] [Maximum Marks—50]

- Section- $A: (10 \text{ Marks})$ : It will consist of 8 very short answer type questions. Candidates will be required to attempt any 5 questions, each question carrying 2 marks.
- Section-B : (20 Marks) : It will consist of 7 long answer type questions. Candidates will be required to attempt any 4 questions, each question carrying 5 marks.
- Section- $C: (20$  Marks) : It will consist of 4 Essay type questions. Candidates will be required to attempt any 2 questions, each question carrying **10** marks.

### SECTION-A

- 1. To reverse the sculpt direction for any sculpt tool, press the and click-drag the cursor across the surface of the model.
- 2. What is UV ?
- 3. Explain the various exporting formats.

..

882(2116)/RRA-7736 (Contd.)

www.a2zpapers.com

a2zpapers.com

- 4. Views provide a location for viewing and editing specific items. Views include the  $\mathbb{H}$  .
- textures from your local drive or network. 5. The lets you view and select 2D images and
- 6. Explain HUD.
- 7. What do you mean by Normal map ?
- 8. Why Pose tool is used?

# **SECTION-B**

- 1. Explain the process of sculpting by using Stamps.
- 2. How can you create Paint Mask?
- 3. Explain the various lighting techniques in Mudbox.
- 4. Is it possible to record a movie in Mudbox ? If yes then explain how? 新
	- 5. What are layers ?
	- 6. Explain the concept of Curves.
	- 7. Explain the process of Importing in mud box.

## **SECTION-C**

- 1. Explain the interface of Mudbox.
- 2. How can you sculpt a model by using Stamps, Stencil, Maps, Layers and Symmetry ?
- 3. What are the various Rendering Techniques used in Mudbox ?
- 4. Explain painting and drawing process in mudbox.

**882(2116)fRRA-**7736 **200**

www.a2zpapers.com

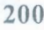

a2zpapers.com